## Package 'sense'

June 19, 2024

Type Package

Title Automatic Stacked Ensemble for Regression Tasks

Version 1.1.0

Author Giancarlo Vercellino

Maintainer Giancarlo Vercellino <giancarlo.vercellino@gmail.com>

Description Stacked ensemble for regression tasks based on 'mlr3' framework with a pipeline for preprocessing numeric and factor features and hyper-parameter tuning using grid or random search.

License GPL-3

Encoding UTF-8

LazyData true

RoxygenNote 7.2.3

**Depends**  $R$  ( $>= 4.1$ )

- **Imports** mlr3 ( $>= 0.12.0$ ), mlr3learners ( $>= 0.5.0$ ), mlr3filters ( $>=$ 0.4.2), mlr3pipelines ( $> = 0.3.5-1$ ), mlr3viz ( $> = 0.5.5$ ), paradox  $(>= 1.0.0)$ , mlr3tuning ( $>= 0.8.0$ ), bbotk ( $>= 0.3.2$ ), tictoc ( $>= 1.0.0$ ) 1.0.1), forcats ( $>= 0.5.1$ ), readr ( $>= 2.0.1$ ), lubridate ( $>= 1.0.1$ ) 1.7.10), purrr ( $>= 0.3.4$ ), Metrics ( $>= 0.1.4$ ), data.table ( $>=$ 1.14.0), visNetwork (>= 2.0.9)
- **Suggests** xgboost ( $>= 1.4.1.1$ ), rpart ( $>= 4.1-15$ ), ranger ( $>= 0.13.1$ ), kknn ( $>= 1.3.1$ ), glmnet ( $>= 4.1-2$ ), e1071 ( $>= 1.7-8$ ), mlr3misc (>= 0.9.3), FSelectorRcpp (>= 0.3.8), care (>= 1.1.10), praznik  $(>= 8.0.0)$ , lme4  $(>= 1.1-27.1)$ , nloptr  $(>= 1.2.2.2)$

URL <https://mlr3.mlr-org.com/>

#### NeedsCompilation no

Repository CRAN

Date/Publication 2024-06-19 10:20:02 UTC

### **Contents**

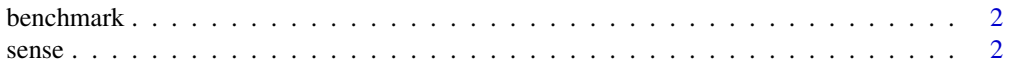

#### **Index** [6](#page-5-0) **6**

#### Description

A data frame for regression task generated with mlbench friedman1.

#### Usage

benchmark

#### Format

A data frame with 11 columns and 150 rows.

#### Source

mlbench, friedman1

sense *sense*

#### Description

Stacked ensamble for regression tasks based on 'mlr3' framework.

#### Usage

```
sense(
  df,
  target_feat,
 benchmarking = "all",
  super = "avg",algos = c("glmnet", "ranger", "xgboost", "rpart", "kknn", "svm"),
  sampling_rate = 1,
 metric = "mae",
 collapse_char_to = 10,
  num_preproc = "scale",
  fct_preproc = "one-hot",
  impute_num = "sample",
 missing_fusion = FALSE,
  inner = "holdout",
  outer = "holdout",
  folds = 3,
  repeats = 3,
```
<span id="page-1-0"></span>2 sense

sense 3

```
ratio = 0.5,
 selected_filter = "information_gain",
 selected_n_feats = NULL,
 tuning = "random_search",
 budget = 30,
 resolution = 5,
 n-evals = 30,
 minute_time = 10,
 patience = 0.3,
 min\_improve = 0.01,
 java_mean = 64,decimals = 2,seed = 42)
```
#### Arguments

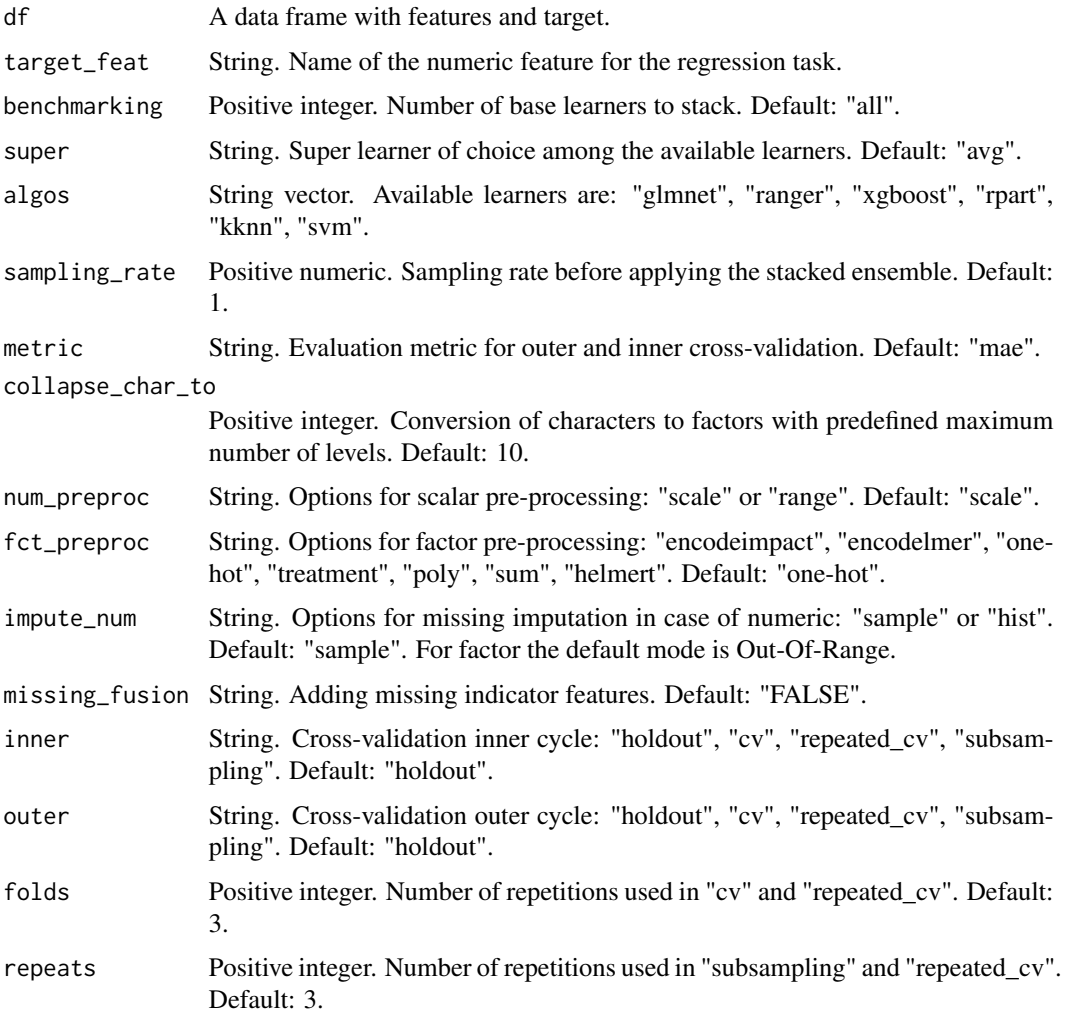

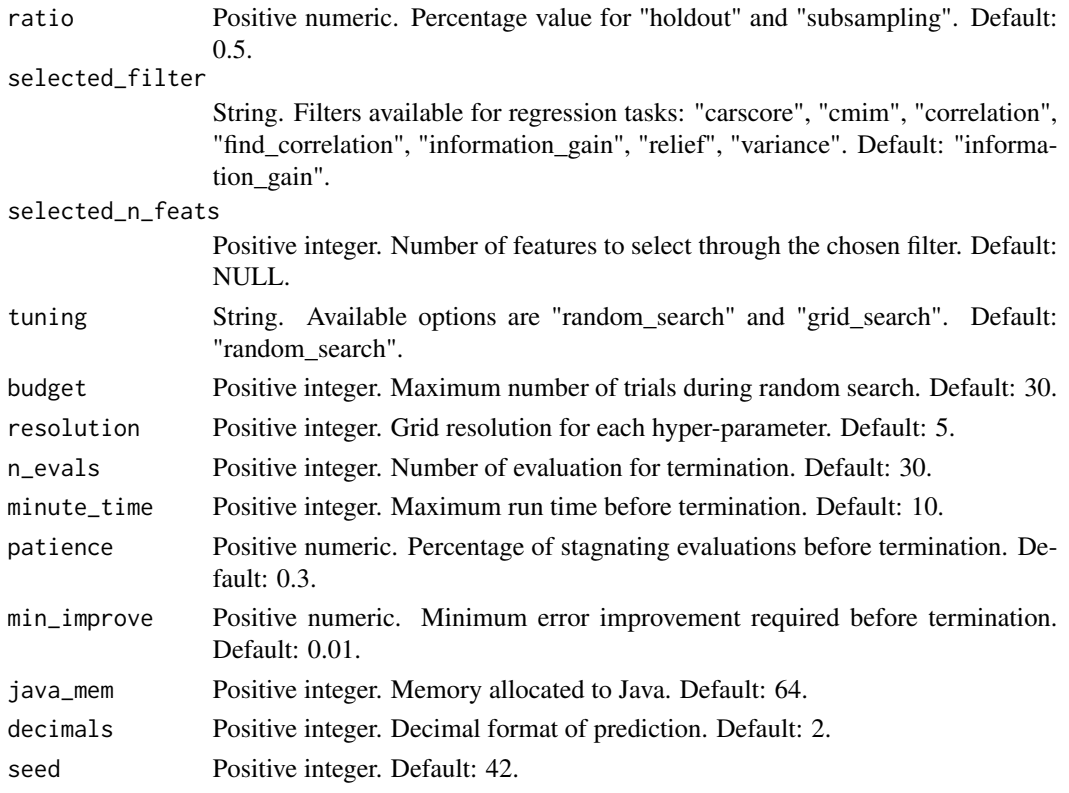

#### Value

This function returns a list including:

- benchmark\_error: comparison between the base learners
- resampled\_model: mlr3 standard description of the analytic pipeline.
- plot: mlr3 standard graph of the analytic pipeline.
- selected\_n\_feats: selected features and score according to the filtering method used.
- model\_error: error measure for outer cycle of cross-validation.
- testing\_frame: data set used for calculating the test metrics.
- test\_metrics: metrics reported are mse, rmse, mae, mape, mdae, rae, rse, rrse, smape.
- model\_predict: prediction function to apply to new data on the same scheme.
- time\_log: computation time.

#### Author(s)

Giancarlo Vercellino <giancarlo.vercellino@gmail.com>

#### See Also

Useful links:

• <https://mlr3.mlr-org.com/>

sense 5

#### Examples

```
## Not run:
sense(benchmark, "y", algos = c("glmnet", "rpart"))
```
## End(Not run)

# <span id="page-5-0"></span>Index

∗ datasets benchmark, [2](#page-1-0)

benchmark, [2](#page-1-0)

sense, [2](#page-1-0) sense-package *(*sense*)*, [2](#page-1-0)